#### CNET How To

# How to turn off Background App Refresh in iOS 7

With the new background option for developers in iOS 7, you may find your battery not living up to expectations. Luckily you can disable apps from running in the background.

by **[Jason Cipriani](http://www.cnet.com/profile/Jason+Cipriani/)** | September 20, 2013 12:00 PM PDT

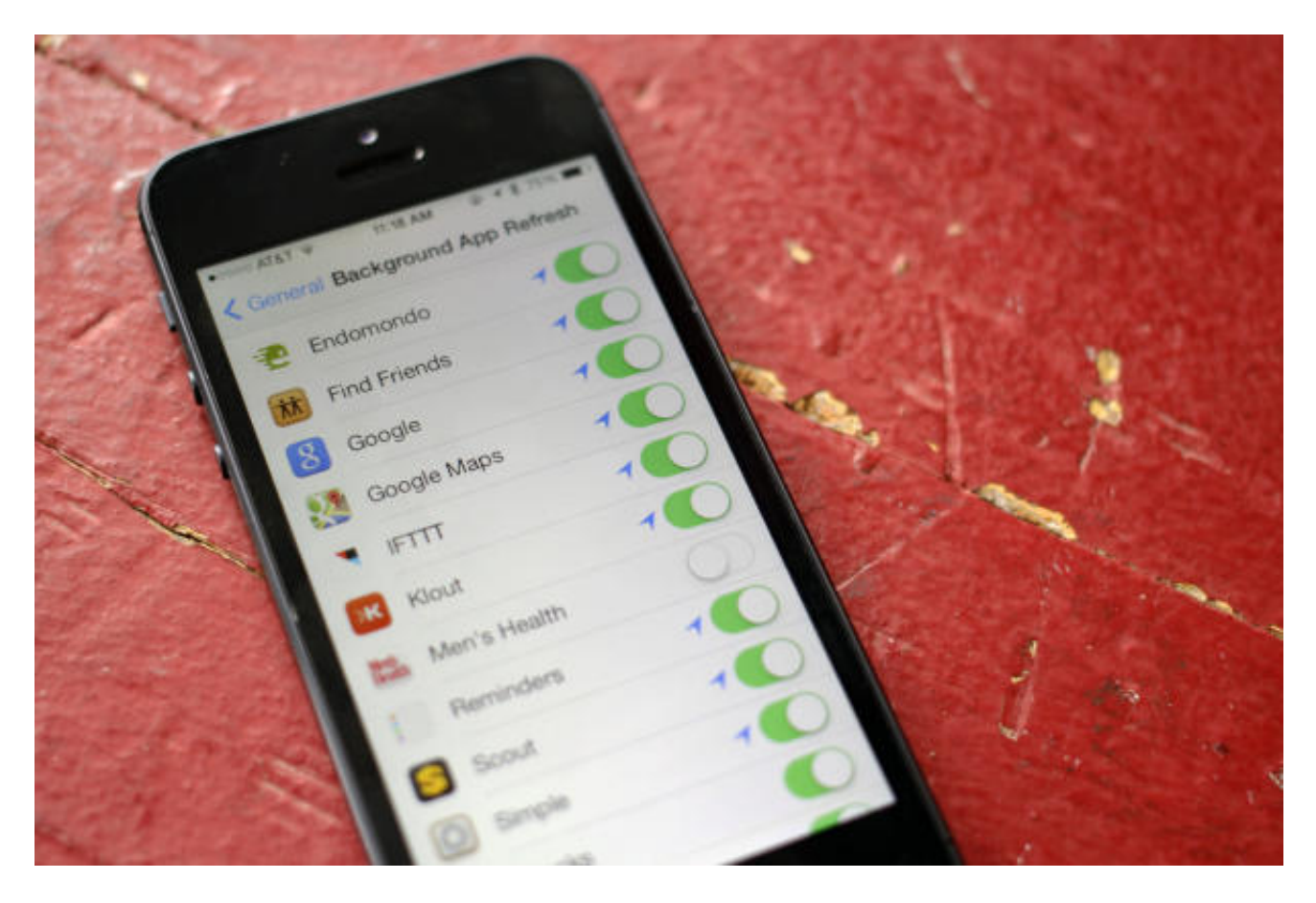

(Credit: Jason Cipriani/CNET)

For the first time since the introduction of the first iPhone and iOS, apps can run in the background, carrying out whatever tasks are requested. Until now, location services,

music playback, and VoIP calls were the only types of apps that could run in the background on iOS.

The biggest factor that kept Apple from opening up background apps was battery life. [Well, apparently Apple feels it's finally ready to open up iOS apps on](http://reviews.cnet.com/apple-ios-7/) **iOS 7 [http://reviews.cnet.com/apple-ios-7/]** and let developers have full access to background activities.

Should you find your battery life isn't as good as you'd hoped, or you'd simply prefer apps to not run in the background at all, you can disable what Apple calls Background App Refresh on an app-by-app basis, or completely with just a few taps. To get started, go into Settings and select General, followed by Background App Refresh.

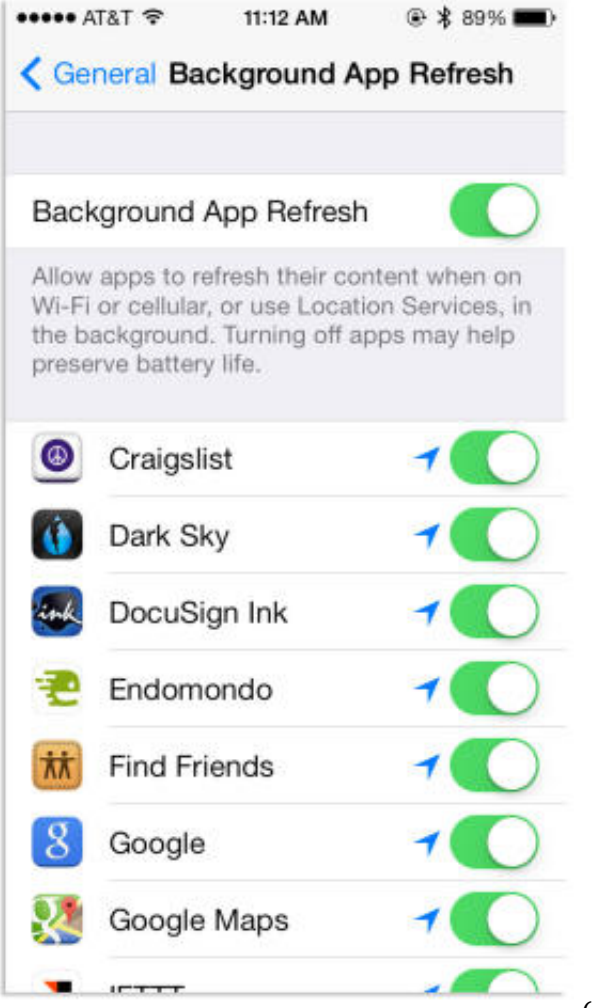

(Credit: Screenshot by Jason Cipriani/CNET)

Here you'll find a switch to disable background apps altogether, along with a list of all apps that have background app refresh support built into them. You'll still see a location indicator next to the switch if the app requests location data while in the background.

#### Complete coverage

#### **[See all of our iOS 7 tips and tricks \[http://www.cnet.com/8301-11310\\_39-](http://howto.cnet.com/8301-11310_39-57602693-285/the-complete-guide-to-ios-7-roundup/) 57602693-285/the-complete-guide-to-ios-7-roundup/]**

The top switch will turn off background refreshing across the board, or you can selectively disable apps below. Reversing a decision is just as simple -- revisit this page and turn background refreshing back on.

Or if you'd still like to let an app update in the background, but you'd prefer it didn't use cellular data to do so, you can always disable cellular data for specific apps. Read **this [post \[http://www.cnet.com/8301-11310\\_39-57602622-285/keep-apps](http://howto.cnet.com/8301-11310_39-57602622-285/keep-apps-from-using-cellular-data-on-ios-7/)from-using-cellular-data-on-ios-7/]** to find out how.

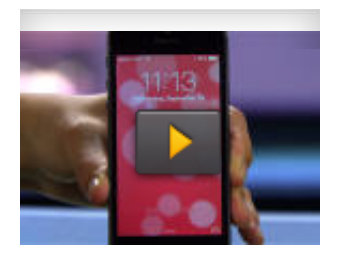

#### HOW TO

## Fix iOS 7's most annoying quirks

There's a lot to love about iOS 7, but some of its new features just get in the way. Here are solutions to some of iOS 7's most annoying flaws.

**Play Video »**

## **[]**

### Member Comments

/ 11 Comments

## 10 people following